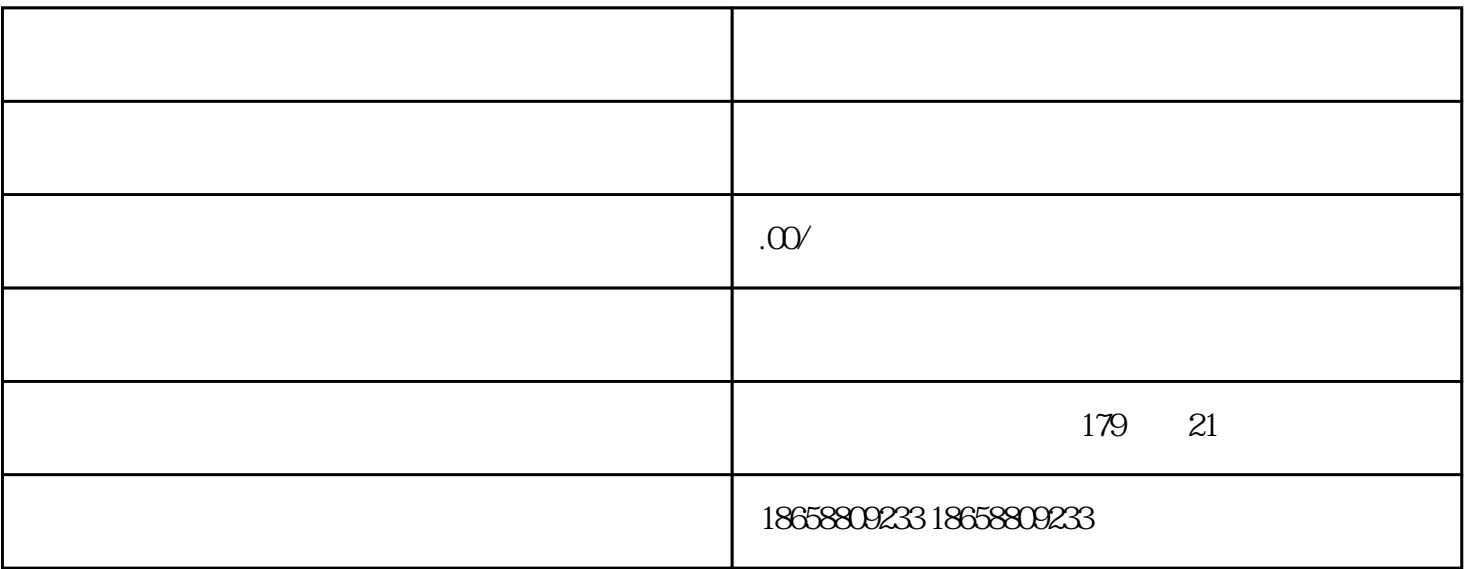

– 在注册天猫账号时,需要提供企业或个人的真实信息,包括姓名、身份证号、电话、邮箱等;

– 注册完成后,需要进行实名认证,提交企业或个人的身份证照片和手持身份证照片,并进行审核。

 $\pm$  experiment, and the experiment, and the experiment, and the experiment, and  $\pm$ 

– 不同类型的店铺需要提供不同的证件,如个人店铺需要提供个人身份证等;

– 申请时需要填写店铺信息、经营范围、产品类别等信息;

 $2008$  B2C

– 店铺的首页要美观大气,可以考虑设计专业的LOGO、主视觉等;

 $\pm$  and  $\pm$  and  $\pm$  and  $\pm$  and  $\pm$  and  $\pm$  and  $\pm$  and  $\pm$  and  $\pm$ 

– 店铺装修需要符合天猫的相关规定,如颜色、字体等;

 $\pm$  –  $\pm$  (  $\pm$  ) and  $\pm$  (  $\pm$  ) and  $\pm$  (  $\pm$  ) and  $\pm$  (  $\pm$  ) and  $\pm$  (  $\pm$  ) and  $\pm$